# Streamflow data analysis with *fasstr* : : CHEAT SHEET

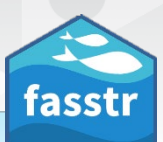

### Getting Started

[fasstr](https://cran.r-project.org/package=fasstr), Flow Analysis Summary Statistics Tool for R, is a package for tidying, summarizing, performing hydrologic analyses, and visualizing daily streamflow data.

Install fasstrfrom CRAN using :

### install.packages("fasstr")

To use the station\_numberfunction argument, a Water Survey of Canada [HYDAT](https://www.canada.ca/en/environment-climate-change/services/water-overview/quantity/monitoring/survey/data-products-services/national-archive-hydat.html) database must be downloaded using:

### tidyhydat::download\_hydat()

### Function Usage

fasstr functions can be generally categorized into the following groups:

- Tidying preparing data for analyses; add\_\* and fill\_\* functions.
- **Screening** to look for outliers and missing data; screen \* functions.
- Calculating summary statistics long-term, annual, monthly and daily statistics; calc\_\* functions.
- Visualizing summary statistics plotting the various statistics; plot\_\* functions.
- Computing analyses volume frequency analyses and trending: compute \* functions.
- Writing data and plots to save your data and plots: write \* functions.

### Getting Data

There are two argument options in most functions to choose a data source:

- 1. data Data frame of daily data with dates (YYYY-MM-DD), flow values, and optional groupings. 'data' is the first argument listed to allow for piping (%>%). Arguments for selecting columns in data data frame:
	- dates Dates column, default 'Date'
	- values Flow values column, default 'Value'.
- groups Groupings columns (optional), default 'STATION\_NUMBER'.
- 2. station\_number Extracts daily data from a HYDAT database using a vector of HYDAT station numbers (ex. '08NM116' or c('08NM116', '08FA002')); downloaded HYDAT required. **plot\_flow\_duration()** and standard deviation. **plot\_flow\_duration()**

### Example data with default column names:

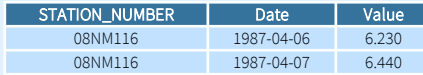

### Function Outputs

All outputs from are one, or lists, of the following:

British **COLUMBIA** 

- I data tables / data frames produced as tibbles.
- I plots are produced as lists of ggplot2 objects.

These functions add rows and columns to daily streamflow data frames to prepare for custom analyses. 

fill\_missing\_dates() Fills dates with missing data. Other columns filled with NA.

### add\_date\_variables(water\_year\_start = 1)

Add 'Year', 'Month', 'MonthName', 'WaterYear' 'DayofYear' columns. 'WaterYear' and 'DayofYear' adjust to the selected year start with water\_year\_start argument.

add\_seasons(seasons\_length) Adds column of season identifiers called 'Season' with the length of seasons in months chosen with seasons\_ length.

add\_rolling\_means(roll\_days, roll\_align) Add columns of rolling daily flow means (ex. 7-day means).

add\_basin\_area(basin\_area) Add a basin area column, in square kilometres. See basin\_area argument on reverse of cheat sheet.

### add\_daily\_volume()

Add daily volumetric flows, converted from daily mean to cubic metres.

#### add\_daily\_yield(basin\_area) Add daily yields, converted from daily mean to millimetres

based on upstream basin area.

### add\_cumulative\_volume()

Add daily cumulative volumetric flows on an annual basis, in cubic metres.

### add\_cumulative\_vield()

Add daily cumulative runoff yield flows on an annual basis, in millimetres based on upstream basin area.

### Data Screening

These functions calculate and plot statistics to screen data for outliers, gaps, and missing dates.

#### screen\_flow\_data()

Calculate annual mean, maximum, minimum, standard deviation, symbol counts, and missing dates.

### plot\_data\_screening()

Plot annual mean, maximum,

### plot\_missing\_dates()

Plot the number of missing dates for each month and year.

#### plot\_flow\_data\_symbols() plot\_flow\_data(plot\_by\_year = FALSE, one\_plot = TRUE)

Plot the daily mean data set.

plot\_annual\_symbols() Plot annual symbol counts.

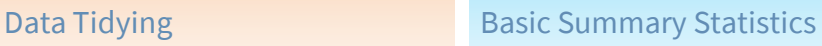

These functions calculate and plot the mean, median, maximum, minimum, and selected percentiles using the 'percentiles' argument. Can select duration of statistics (ex. 7-day) using 'roll\_days' and 'roll\_align' arguments.

#### calc\_annual\_stats() plot\_annual\_stats() (lines)

plot\_annual\_stats2() (ribbons) Statistics for each year.

### calc\_daily\_stats()

all years.

plot\_daily\_stats(add\_year) Statistics for each day of the year over

### Cumulative Statistics

These functions calculate and plot the total flows for years by volume (m3) or by area-based yield (mm) using the 'use\_yield' and 'basin\_area' area arguments.

#### calc\_annual\_cumulative\_stats( include\_seasons = TRUE) plot\_annual\_cumulative\_stats(

include\_seasons = TRUE) Total annual cumulative discharge for each year (option to include seasonal totals).

#### calc\_monthly\_cumulative\_stats() plot\_monthly\_cumulative\_stats( add\_year)

Cumulative monthly statistics for each month over all years.

### calc\_daily\_cumulative\_stats() plot\_daily\_cumulative\_stats(

add\_year) Cumulative daily statistics for each da of year over all years

## Long-term Statistics

These functions calculate and plot various long-term statistics outside of the basic summary statistics.

### Plot flow durations curves for each month and annually over all years.

### calc\_longterm\_mean(percent\_MAD)

Calculate the mean discharge over all years with options to include percentages of the long-term mean.

### calc\_longterm\_percentile(percentiles) Calculate percentile flow values over all years.

### calc\_flow\_percentile(flow\_value)

Calculate the percentile rank of a specific flow value from flows over all years.

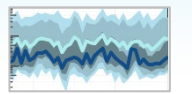

### calc\_longterm\_daily\_stats() plot\_longterm\_daily\_stats() calc\_longterm\_monthly\_stats() plot\_longterm\_monthly\_stats()

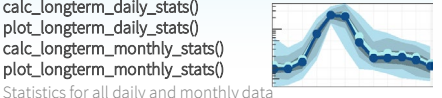

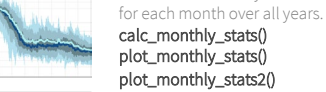

plot\_monthly\_stats() plot\_monthly\_stats2() Statistics for each month of each year.

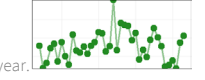

#### plot\_monthly\_means() Plot monthly mean statistics over all

years. Add long-term mean and % annual means with percent\_MAD arg.

# Annual Statistics

These functions calculate and plot various annual statistics beyond the basic summary statistics.

### calc\_annual\_flow\_timing(

percent\_total =  $c(25,33,3,25,75)$ ) plot\_annual\_flow\_timing( percent\_total = c(25,33.3,25,75)) plot\_annual\_flow\_timing\_year() 25 Percent

1 Day Minimum 30 Day Minimur

Calculate the day of year when portions of total annual flows have occurred (ex timing of half flows).

calc\_annual\_normal\_days( normal\_percentiles = c(25,75)) plot\_annual\_normal\_days( normal\_percentiles =  $c(25.75)$ ) plot\_annual\_normal\_days\_year()

Calculate the number of "normal" days per year and those above or below/below "normal".

calc\_annual\_extremes() plot\_annual\_extremes() plot\_annual\_extremes\_year()

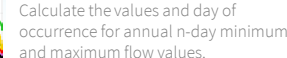

calc\_annual\_lowflows( roll  $days = c(1,3,7,30)$ plot\_annual\_lowflows(

roll  $days = c(1,3,7,30)$ Calculatte annual minimum flow values and their dates of occurrence.

### plot\_annual\_means()

Plot annual mean flows with the x-axis centred on the long-term mean

Learn more at <https://bcgov.github.io/fasstr/> • fasstr 0.5.1 • Updated: 2023-03

### Arguments and Options Number 19, 1986 Writing Functions

These arguments are used to customize many of the functions. Not all are listed; see function documentation for more specific argument information.

### Date Filtering and Options

ignore\_missing Logical value indicating whether dates with missing values should be included in the analysis. If TRUE then a statistic will be calculated regardless of missing dates. If FALSE then only statistics with no missing dates will return.

allowed\_missing Numeric value between 0 and 100 indicating the percentage of missing dates allowed to be included to calculate a statistic 0 (ignore\_missing = FALSE) to 100 percent (ignore\_missing = TRUE). Supersedes ignore\_missing when used, but consistent with usage when not used.

water vear start Numeric value indicating the starting month (1 through 12) of years to filter/group data, designated by calendar year in which year ends; default 1.

start\_years and end\_years Numeric values of the first and last year to consider for analysis. Leave blank to include all years of data provided.

exclude\_years Numeric vector of years to exclude from analysis; ex. c(1991:1993, 1995). Leave blank to include all years of data provided.

complete\_years Logical value indicating whether to only include years with complete data in analysis. Only in selected analyses; default FALSE.

months Numeric vector of months in analysis; default 1:12.

### Data Analysis Options

roll\_days Numeric value (or values for some functions) of the number of days to apply a rolling mean; default 1.

roll\_align Character string identifying the direction of the rolling mean from the specified date, either by the first ('left'), last ('right), or middle ('center') day of the rolling n-day group of observations; default 'right'.

use\_yield Logical value indicating to use area-based yield, in mm, instead of volumetric for cumulative analysis functions; default FALSE. Requires basin\_area.

**basin\_area** Drainage basin area, in square km, to use when use\_yield = TRUE. Three options: 1) leave blank if column of HYDAT station numbers; 2) single numeric value to apply to all observations.; 3) list each basin area for each station  $c("08NM116" = 795, "08NM242" = 10)$ 

percentiles Numeric vector of percentiles to calculate, ex. c(5,25,75,95). Set to NA if none required.

### Tibble Options

transpose Logical value indicating whether to transpose rows and columns of results; default FALSE.

### Plotting Options

log\_discharge Logical value to indicate plotting the discharge axis on a logarithmic scale; default FALSE.

include title Logical value to indicate adding the group/station number to the plot, if provided.

> British COLUMBIA

add\_year Numeric value indicating a year of daily flows to add to the daily and long-term statistics plot.

These functions help save the outputted objects (tibbles and lists of plots) from the **fasstr** functions. 

### write\_flow\_data()

Write a streamflow dataset as a .xlsx, .xls, or .csv file. Can extract and save HYDAT data with this function.

### write\_results(digits = 10)

Write a data frame as a .xlsx, .xls, or .csv file. Can save a data frame and round digits of all numeric columns.

#### write\_plots(plots, folder\_name, plot\_filetype, combined\_pdf) Write plots from a list object into a directory or PDF document. By default will save all plots in a folder. To create a PDF of all plots, set combined\_pdf = TRUE.

write\_objects\_list(list, folder\_name, table\_filetype, plot\_filetype)

Write all tables and plots contained in a list object into a folder. Saves only data frames and ggplot2 objects.

### Annual Trending Analysis

This function computes and plots prewhitened, nonparametric annual trends on streamflow data.

This function calculates prewhitened, non-parametric annual trends using the 'zyp' package. It calculates various annual metrics using the calc\_all\_annual\_stats() function and then calculates and plots the trends. See the zyp package, function documentation, and the trending vignette for more information on the analysis.

### Function

### compute\_annual\_trends()

Calculate prewhitened nonlinear annual trends on streamflow data.

### Arguments

zyp\_method Prewhitening method, either 'zhang' or 'yuepilon'. See [zyp](https://cran.r-project.org/package=zyp) methodology for more information.

include\_plots Logical value indicating if annual trending plots should be included. Default TRUE.

zyp\_alpha Numeric value of the significance level (ex. 0.05) of when to plot a trend line. Leave blank for no line.

### **Outputs**

\$Annual\_Trends\_Data A tibble of annual data from the `calc\_all\_annual\_stats()` function used for trending

\$Annual\_Trends\_Results A tibble of annual trending results, including significance, confidence intervals, trend values, etc.

\$Annual<sup>\*</sup> A ggplot2 object for each annual statistic trended, with the slope plotted if significance is greater than 'zyp\_alpha' provided.

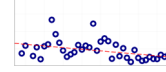

### Volume Frequency Analyses

These functions compute and plot volume frequency analyses on annual low or high streamflow data. 

These functions perform volume frequency analyses by fitting annual minimums or maximums to Log-Pearson Type III or Weibull probability distributions. These functions plot probabilities of data using chosen plotting methods and calculates frequency quantiles (ex. 7Q10) based on fitting data to selected distributions and fitting methods. See function documentation for more information.

### **Functions**

### compute\_annual\_frequencies()

Annual frequency analysis from daily streamflow data; calculates minimums or maximums of selected roll\_days.

### compute\_frequency\_quantile()

Annual frequency analysis from daily streamflow data; calculates minimums or maximums of selected roll\_days and return\_period. Quantile value is returned.

#### compute\_hydat\_peak\_frequencies()

Annual frequency analysis from instantaneous peak data (minimum or maximum) for stations from HYDAT. Data selected using station\_number argument.

### compute\_frequency\_analysis()

Conduct a frequency analysis with custom data.

### Arguments

use\_max Rank data from high to low rather than low to high (for peak analyses); default FALSE.

use\_log Log-transform event data before analysis; default FALS

prob\_plot\_positions Plotting positions used to plot the probabilities; 'weibull' (default), 'hazen', or 'median'.

prob\_scale\_points Probabilities to be plotted on the x-axis; default c(.9999, .999, .99, .9, .5, .2, .1, .02, .01, .001, .0001). fit\_distr Distribution used to fit the data; one of Log-Pearson Type III, 'PIII' (default), or Weibull, 'weibull.'.

fit dist method Method used to fit the data to the distribution; one of method of moments , 'MOM' (default), or maximum likelihood estimation, 'MLE'.

fit\_quantiles Quantiles to be estimated from the fitted distributions (event probabilities); default c(.975, .99, .98, .95, .90, .80, .50, .20, .10, .05, .01).

plot\_curve Plot the computed curve on the plot; default TRUE.

### **Outputs**

\$Freq\_Analysis\_Data Tibble of computed or extracted data used in analysis.

\$Freq\_Plot\_Data Tibble of plotting coordinates used in the

frequency plot. \$Freq\_Plot ggplot2 object of the frequency plot with return periods and probabilities.

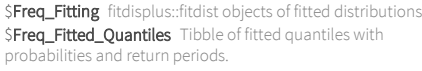

### Computing Full Analyses

These functions calculate a suite of data and plots from many of the **fasstr** functions. 

These functions calculate many of the data and plot analyses from the fasstr functions, producing tables and plots organized by analysis types. See the function documentation for more information.

#### **Functions** compute\_full\_analysis()

Computes a suite of analyses from fasstr functions and produces assorted tables and plots organized in lists grouped by time period and analysis type.

### write\_full\_analysis()

Writes the compute\_full\_analysis() objects into an Excel workbook and accompanying plot files.

### **Arguments**

analyses Numeric vector of the analyses to include; default is all (1:7). Include those analyses with which statistics are desired: 1: Screening, 2: Long-term, 3: Annual, 4: Monthly, 5: Daily, 6: Trending, 7: Low-flow Frequencies.

### **Writing Arguments**

file\_name Name of Excel workbook, and plots folder if necessary, to save analysis results.

### **Outputs**

**\$Screening** List of table and plot objects to review and screen data.

\$Longterm List of table and plot objects from long-term statistics, including summary statistics and flow duration.

**SAnnual** List of table and plot objects from annual statistics, including summary and cumulative statistics, and other annual metrics.

\$Monthly List of table and plot objects from monthly statistics, including summary and cumulative statistics. \$Daily List of table and plot objects from daily statistics, including summary and cumulative statistics.

**STrending** List of table and plot objects from an annual trending analysis.

\$Lowflow\_Frequencies List of table and plot objects from a low-flow frequency analysis.

### Writing Outputs

Excel '.xlsx' workbook containing tables and plots from selected analyses, and a folder of plots if Daily and/or Trending analyses are computed.

### Further Help

There are several vignettes that provide more information and examples of the many fasstr functions:

fasstr

- *[Users Guide](https://cran.r-project.org/web/packages/fasstr/vignettes/fasstr_users_guide.html)*
- *[Trending Analysis Guide](https://cran.r-project.org/web/packages/fasstr/vignettes/fasstr_trending_analysis.html)*
- *[Frequency Analysis Guide](https://cran.r-project.org/web/packages/fasstr/vignettes/fasstr_frequency_analysis.html)*
- *[Full Analysis Guide](https://cran.r-project.org/web/packages/fasstr/vignettes/fasstr_full_analysis.html)*
- *fasstr [Internal Workflows](https://cran.r-project.org/web/packages/fasstr/vignettes/fasstr_under_the_hood.html)*

See <https://bcgov.github.io/fasstr/> or

view them in R using browseVignettes("fasstr")

Learn more at https://bcgov.github.jo/fasstr/ • fasstr 0.5.1 • Updated: 2023-03